## Principles of Programming Languages [PLP] **Exercises** on Scoping, Evaluation strategies, Type checking...

- 1) Consider the Pascal program to the right: a) What is the reference environment at the location in the program indicated by  $\leq = (*)$ ? That is, give the variables, arguments, and procedures that are visible (in scope) at this location.
	- b) The main program calls, P1, P1 calls P3, and P3 calls P2. Draw the stack layout of the subroutine stack after these calls. Show the subroutine frames (without their details) with the static links.
	- c) Draw the specific subroutine frame layout of procedure P1, indicating the relevant information that it has to contain.

```
program scopes(input, output)
    procedure P1(A1 : integer)
        var X : integer
        procedure P2(A2 : integer)
            var Y : integer
        begin (* body of P2 *)
            ... \leq = (*)end;
        procedure P3(A3 : integer)
            var X : integer;
        begin (* body of P3 *)
            P2(X)end
    begin (* body of P1 *)
        P3(X)end
begin (* body of main program *)
   P1(0)
end.
```
(b) The main program calls, P1, P1 calls P3, and P3 calls P2. Draw the stack layout of the subroutine stack after these calls. Show the subroutine frames (without their details) with the static

(c) Draw the specific subroutine frame layout of procedure P1. Name each of the slots in this frame

and indicate for each of the slots what it is used for. (4 points)

2) Consider the following outline of a program in a C-like language:  $\mathsf{like}$  language

```
int add (int i) { return i + d; } 
void p () { const int d = 1; 
    print(add(20)); // (1)
void q () { const int d = 2; 
     print(add(20)); // (2)
```
a) If the language is dynamically scoped, what would be printed at points  $(1)$  and  $(2)$ ? (2)? 

10. Consider the following program:

- b) If the language is statically scoped, what would happen? u nap<sub>l</sub>
- 3) Show a code fragment in which short-circuit semantics for **or** yield a different result than complete-evaluation semantics.  $\mathcal{L}$  s for  $\mathbf{v}$  is yet.
- 4) For each of the following mechanisms of the  $C$  programming language, show an example of a type error that can be caused by it: . progra
	- a) explicit deallocation of memory.
	- b) union types, and
	- c) pointer arithmetics

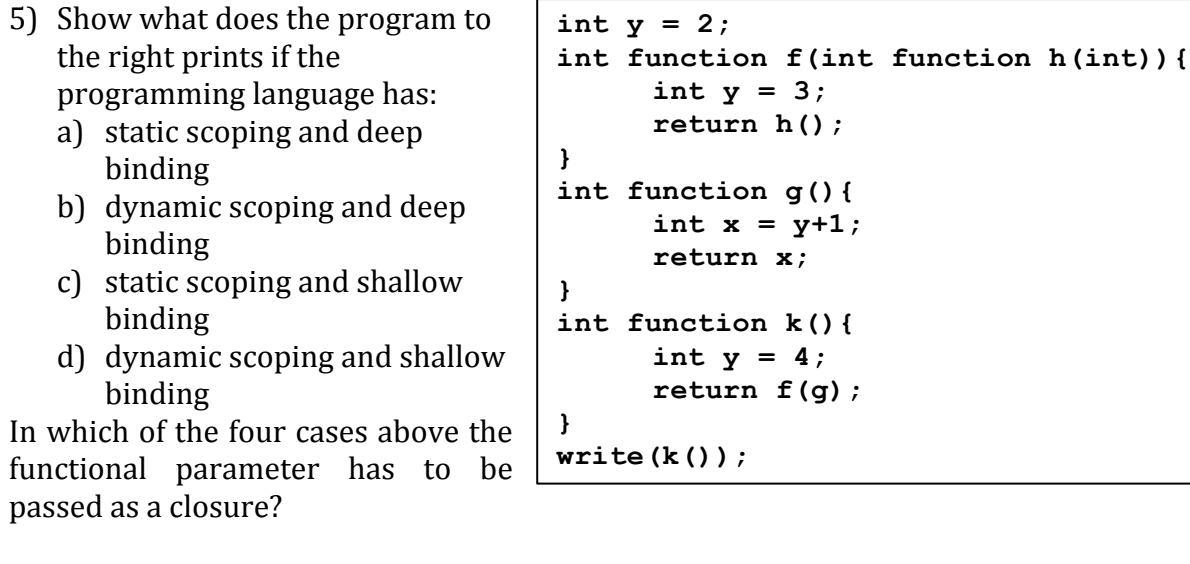

6) Describe three different ways of allocating in memory a 2-dimensional array A of dimensions N x M.

a) Assuming that indexes range in  $\{0, ..., N-1\}$  and  $\{0, ..., M-1\}$  respectively, give the formula for accessing an arbitrary element  $A[i][j]$  for each of the three proposed allocation schemes.

- b) Translate the formulas into three-address code
- 7) *Innermost* and *outermost* evaluation strategies may require a different number of steps to evaluate an expression. Show how many steps are necessary to evaluate the expression **square**  $((1 + 2) * 3)$  using the rule **square**  $(x) \rightarrow x * x$  and the obvious rules for addition and multiplication, by using:
	- a) innermost (applicative) evaluation
	- b) outermost (normal order) evaluation
	- c) outermost evaluation with memoization

8) The ML function **main** to the right computes Fibonacci numbers in a nonstandard way (see Exercise 7.3.1 page 451 of the Dragon book).

Show the stack of activation records that result from a call to **main**, up until the time that the first call  $(to fib0(1))$  is about to return. Show the access link in each of the activation records on the stack.

```
fun main () flet
        fun fibO(n) =1et
            iη
            end
   in
       fib0(4)end;
                fun fib1(n) =
                    let
                    iη
                    end
                        fun fib2(n) = fib1(n-1) + fib1(n-2)if n > = 4 then fib2(n)
                        else fib0(n-1) + fib0(n-2)if n > = 2 then fib1(n)
                else 1
```